# Qlik Compose for Data Lakes Release Notes - April 2020 (v6.6)

This version of Compose for Data Lakes provides enhancements to earlier versions of the product.

In these release notes:

- [Upgrade](#page-0-0)
- Qlik Product [Compatibility](#page-0-1)
- Newly [Supported](#page-1-0) Platform Versions
- [Enhancements](#page-1-1)
- **[Resolved](#page-1-2) Issues**
- **X** [Known](#page-3-0) Issues

## <span id="page-0-0"></span>Upgrade

#### Coexistence with Compose for Data Warehouses

If Compose for Data Lakes is installed on the same machine as Compose for Data Warehouses, before upgrading, first stop the Attunity Compose for Data Warehouses service. Otherwise, the upgrade will be blocked.

#### Upgrading the Hortonworks JDBC Driver

For optimal performance and connectivity, we always recommend working with the latest driver. However, if you do not encounter any issues, you can continue working with your current driver.

#### <span id="page-0-1"></span>Qlik Product Compatibility

Qlik Compose for Data Lakes 6.6 is compatible with the following Qlik products only:

- **Qlik Replicate**: Replicate Versions 6.6 and 6.5.
- **Qlik Enterprise Manager (QEM)**: Version 6.6

#### <span id="page-1-0"></span>Newly Supported Platform Versions

Support was added for the following:

- Windows Server 2019 (64-bit)
- Amazon EMR 5.29 (with regular Hive metastore or using AWS Glue Catalog as the metastore)
- Databricks 6.3. Fully binary compatible versions are also supported.
- Google Dataproc 1.4

## <span id="page-1-1"></span>**Enhancements**

- Improved metadata performance. You can now choose to generate storage tasks without validation if you are sure that the storage tables are adjusted properly and the mapping is valid. As a result, the generation of storage tasks is much faster.
- When provisioned data files are transferred to a Google BigQuery target, you can now set the project ID specifically without having to use the Google Dataproc project ID as previously required.

## <span id="page-1-2"></span>Resolved Issues

The following are the resolved issues in this release.

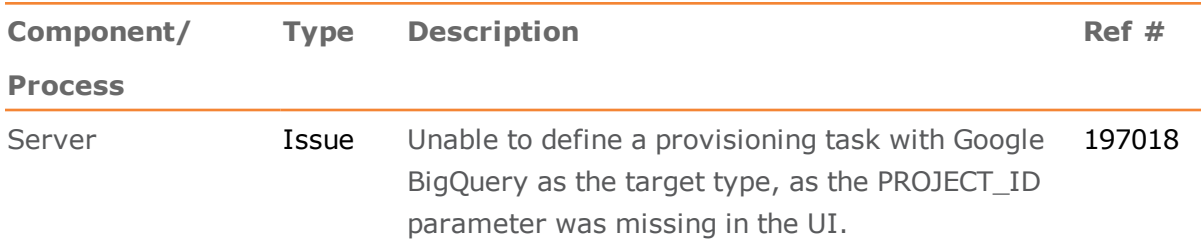

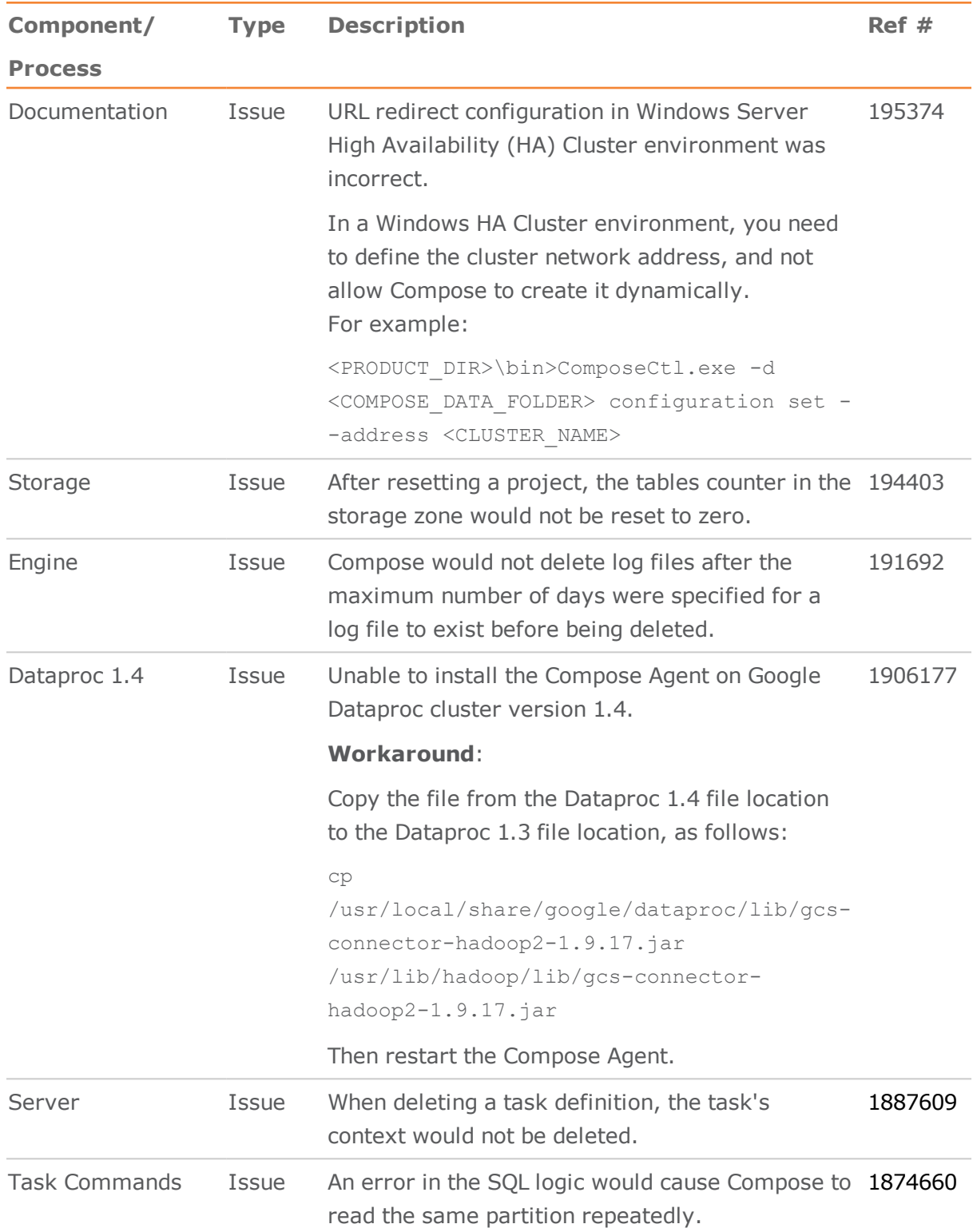

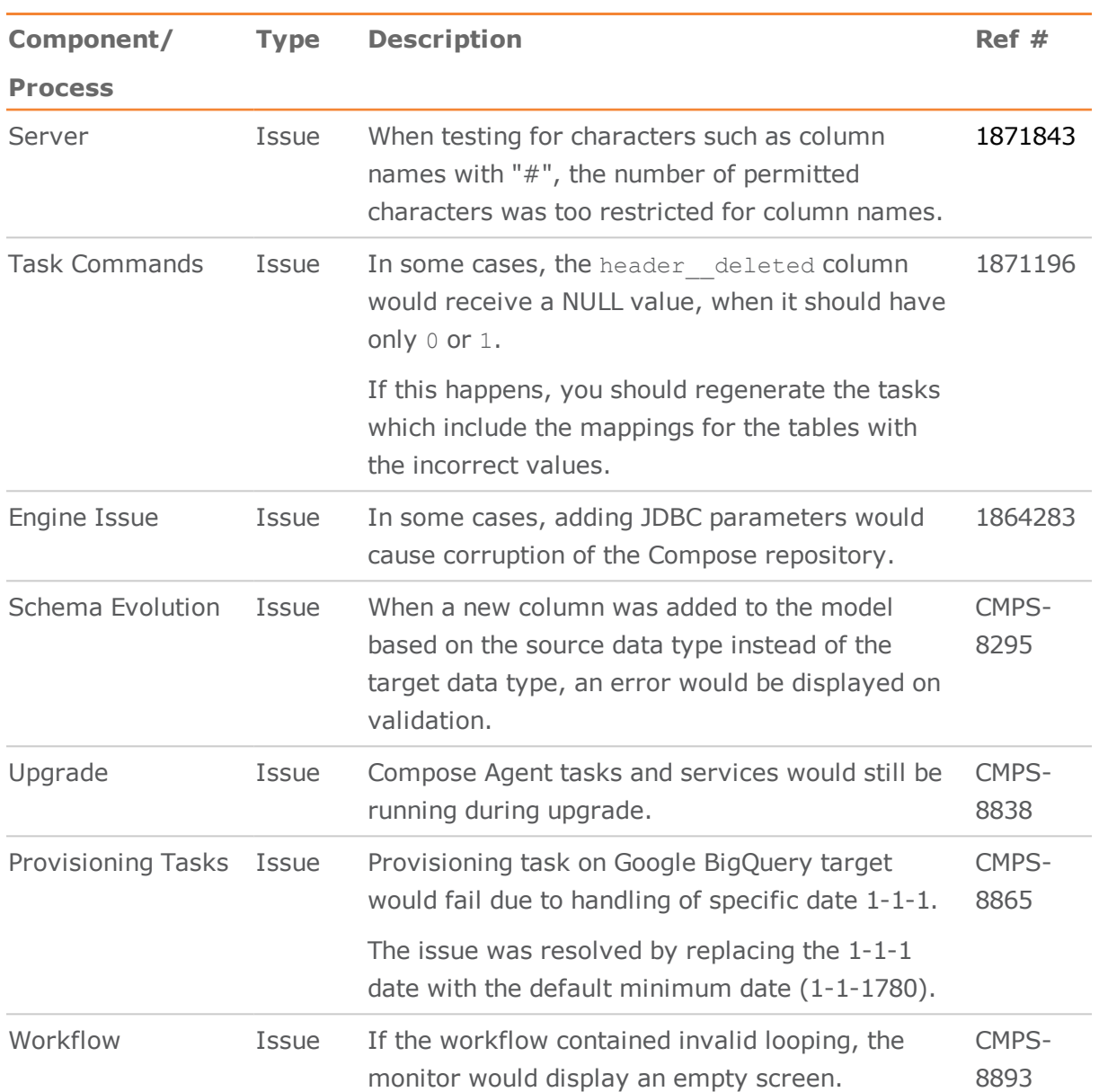

### <span id="page-3-0"></span>Known Issues

The following are the known issues in this release.

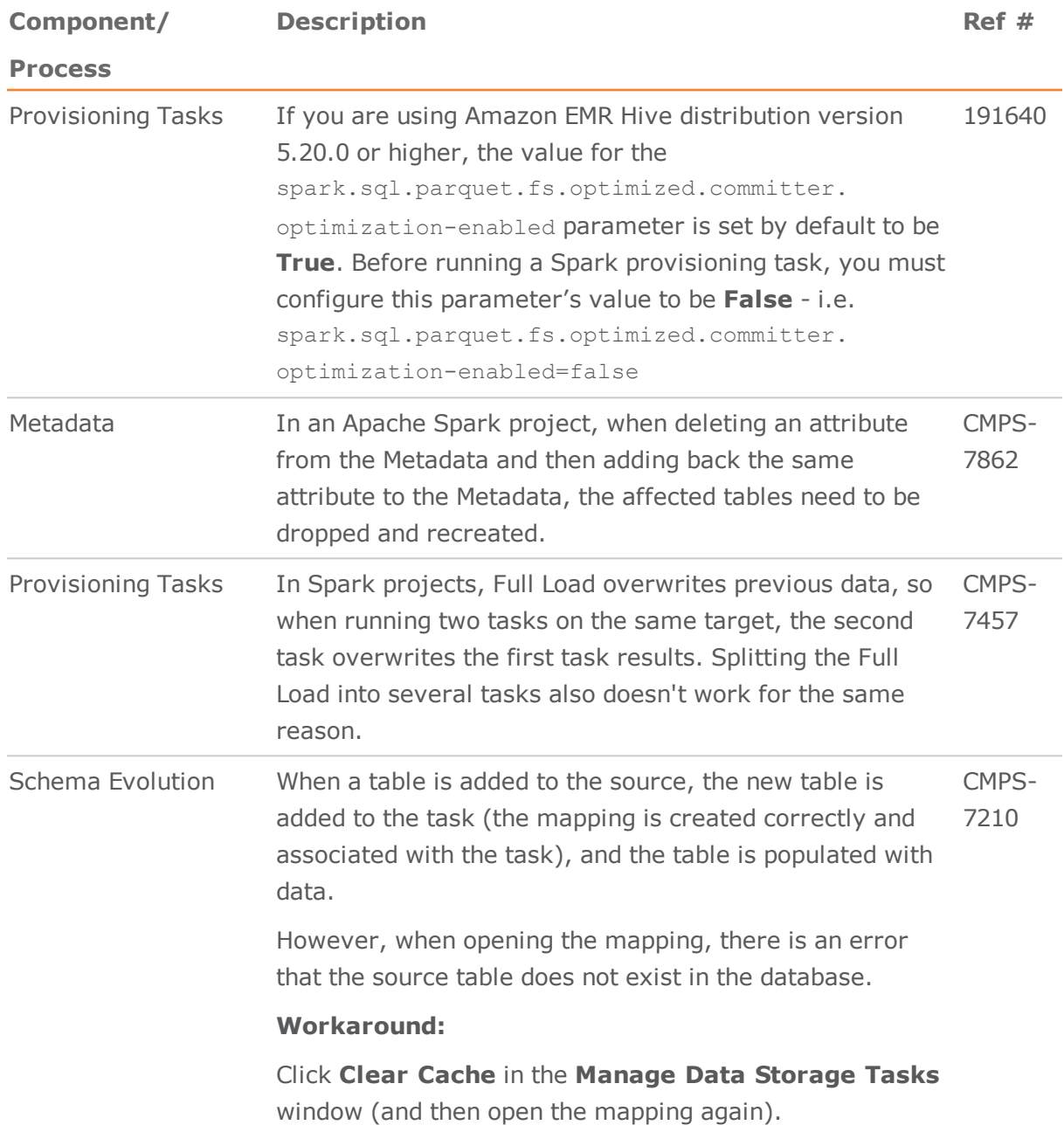

CMPS-5421

CMPS-5394

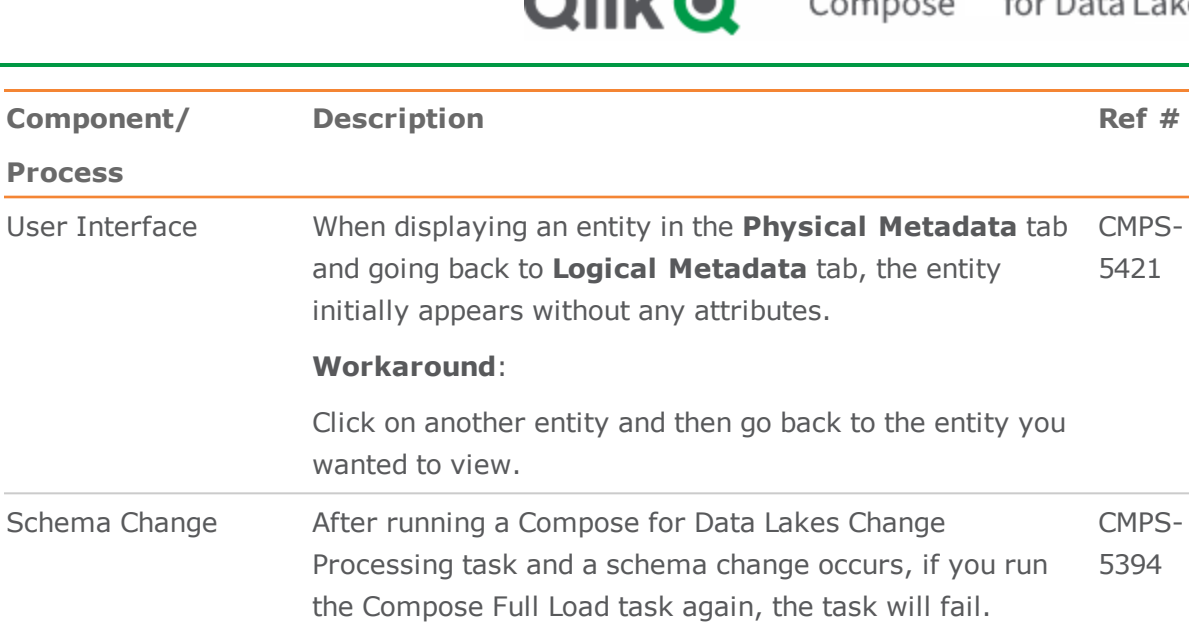

**Workaround:**

Run the Replicate Full Load again.

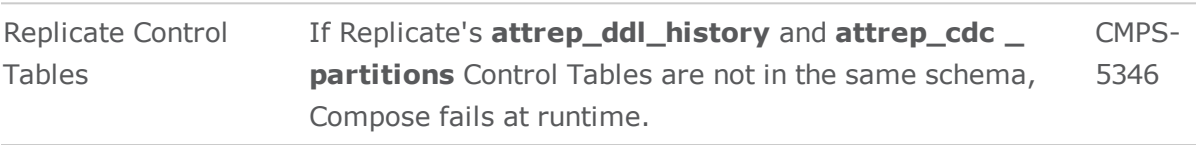